| C Secure | e https://www.greaterseattlelinks.org/m                                                                                                    | nembers-hours-log                                                                                                    | F Q 🏠 🥝 🖨 😌 🚺                                                          |
|----------|----------------------------------------------------------------------------------------------------|----------------------------------------------------------------------------------------------------|------------------------------------------------------------------------|
|          | Linked in Friendship, Connected in Service<br>Greater Seattle (WA) Chapter                                                                                        | Home Our Chapter Programs Ever                                                                                                    | Members Only                                                           |
|          | Member Directory                                                                                                    | Hours Log                                                                                                    | Committee & Facets                                                     |
|          | Meeting Minutes                                                                                                    | Calendar                                                                                                    | Document Library                                                       |
|          | Member Hours Entry<br>Enter your hours by complet<br>reports of all member comp                                                                                   | Hours Log<br>ting the form below. You will receive a copy of yo<br>leted hours will be provided to the proper comm                                                                       | our submission via email. Summary<br>ittee member on a monthly basis.  |
|          | Enter your hours by complet                                                                                                    | ting the form below. You will receive a copy of yo                                                                                                    | our submission via email. Summary<br>hittee member on a monthly basis. |
|          | Enter your hours by complet<br>reports of all member comp                                                                                                    | ting the form below. You will receive a copy of yo<br>leted hours will be provided to the proper comm                                                                                    | ittee member on a monthly basis.                                       |
|          | Enter your hours by complet<br>reports of all member comp<br>Member Name *<br>Email *<br>Activity Area *                                                          | ting the form below. You will receive a copy of yo<br>bleted hours will be provided to the proper comm<br>Janine M. Jones, Ph.D.<br>janine@drjaninejones.com                             | our submission via email. Summary<br>hittee member on a monthly basis. |
|          | Enter your hours by complete<br>reports of all member comp<br>Member Name *<br>Email *<br>Activity Area *<br>Date Completed *                                     | ting the form below. You will receive a copy of yo<br>bleted hours will be provided to the proper comm<br>Janine M. Jones, Ph.D.<br>janine@drjaninejones.com<br>Meeting preparation time | ittee member on a monthly basis.                                       |
|          | Enter your hours by complet<br>reports of all member comp<br>Member Name *<br>Email *<br>Activity Area *                                                          | ting the form below. You will receive a copy of yo<br>bleted hours will be provided to the proper comm<br>Janine M. Jones, Ph.D.<br>janine@drjaninejones.com                             | ittee member on a monthly basis.                                       |
|          | Enter your hours by complet<br>reports of all member comp<br>Member Name *<br>Email *<br>Email *<br>Activity Area *<br>Date Completed *<br># of Hours Completed * | ting the form below. You will receive a copy of yo<br>bleted hours will be provided to the proper comm<br>Janine M. Jones, Ph.D.<br>janine@drjaninejones.com<br>Meeting preparation time | ittee member on a monthly basis.                                       |

| → C 🔒 Secur | rs   Greater Seattle Link × \<br>re   https://www.greaterseattlelinks.org/ | members-hours-log                | ମିର୍ 🕁 😳 🕼 😌 🚺 💽                                     |
|-------------|----------------------------------------------------------------------------|----------------------------------|------------------------------------------------------|
|             | Linked in Friendship, Connected in Service<br>Greater Seattle (WA) Chapter | Home Our Chapter Programs Evenir | Members Only<br>ng of Enchantment History Contact Us |
|             | Member Directory                                                           | Hours Log                        | Committee & Facets                                   |
|             | Meeting Minutes                                                            | Calendar                         | Document Library                                     |
|             | Member Name *<br>Email *                                                   | Janine M. Jones, Ph.D.           |                                                      |
|             |                                                                            |                                  |                                                      |
|             | Activity Area *                                                            | Meeting preparation time 📎       |                                                      |
|             | # of Hours Completed *<br>Enter two and one half hours<br>as *2.5*         | 2                                |                                                      |
|             |                                                                            |                                  |                                                      |
|             |                                                                            | SUBMIT HOURS                     | 2. Click "Submit Hours"                              |
|             |                                                                            | SUBMIT HOURS                     | 2. Click "Submit Hours"                              |

| ← → C   Secure | https://www.greaterseattlelinks.o                                          | rg/members- | hours-log   |          |                       |
|----------------|----------------------------------------------------------------------------|-------------|-------------|----------|-----------------------|
|                | Linked in Friendship, Connected in Service<br>Greater Seattle (WA) Chapter | Home        | Our Chapter | Programs | Evening of Enchantmen |
|                | Member Directory                                                           |             | Ho          | ours Log | 0                     |
|                | Meeting Minutes                                                            |             | Ca          | alendar  |                       |

Hours Log

## Your hours have been sent. Thank you for service!

|                    |     |    |   |   |   | Pa | ula |
|--------------------|-----|----|---|---|---|----|-----|
| 7                  | Q   | ☆  | 0 | ß | Ų | C  | :   |
| Members Or         | nly |    |   |   |   |    |     |
| nt History Cont    | act | Us |   |   |   |    |     |
| Committee & Facets |     |    |   |   |   |    |     |
| Document Library   |     |    |   |   |   |    |     |
|                    |     |    |   |   |   |    |     |
|                    |     |    |   |   |   |    |     |
|                    |     |    |   |   |   |    |     |
|                    |     |    |   |   |   |    |     |
|                    |     |    |   |   |   |    |     |
|                    |     |    |   |   |   |    |     |
|                    |     |    |   |   |   |    |     |
|                    |     |    |   |   |   |    |     |
| onfirmation        | ра  | ge |   |   |   |    |     |
|                    |     |    |   |   |   |    |     |
|                    |     |    | _ |   |   |    |     |

| Members   Greater Seattle Link ×                                                                                            | Paula                                       |
|----------------------------------------------------------------------------------------------------|---------------------------------------------|
| C Secure https://www.greaterseattlelinks.org/members-hours-log                                                              | T Q 🏠 🥝 🦀 😌 🖬 🖬 :                           |
| Linked in Friendship. Connected in Service<br>Greater Seattle (WA) Chapter Home Our Chapter Programs Evening of Enchantment | Members Only<br>History Contact Us          |
|                                                                                                    | mmittee & Facets<br>ocument Library         |
| Hours Log                                                                                                    |                                             |
| Your hours have been                                                                                                    |                                             |
| sent. Thank you for                                                                                                    |                                             |
| service!                                                                                                    |                                             |
|                                                                                                    |                                             |
| 4. DONE!                                                                                                    |                                             |
|                                                                                                    | ore hours to enter?<br>rrow in your browser |
|                                                                                                    |                                             |

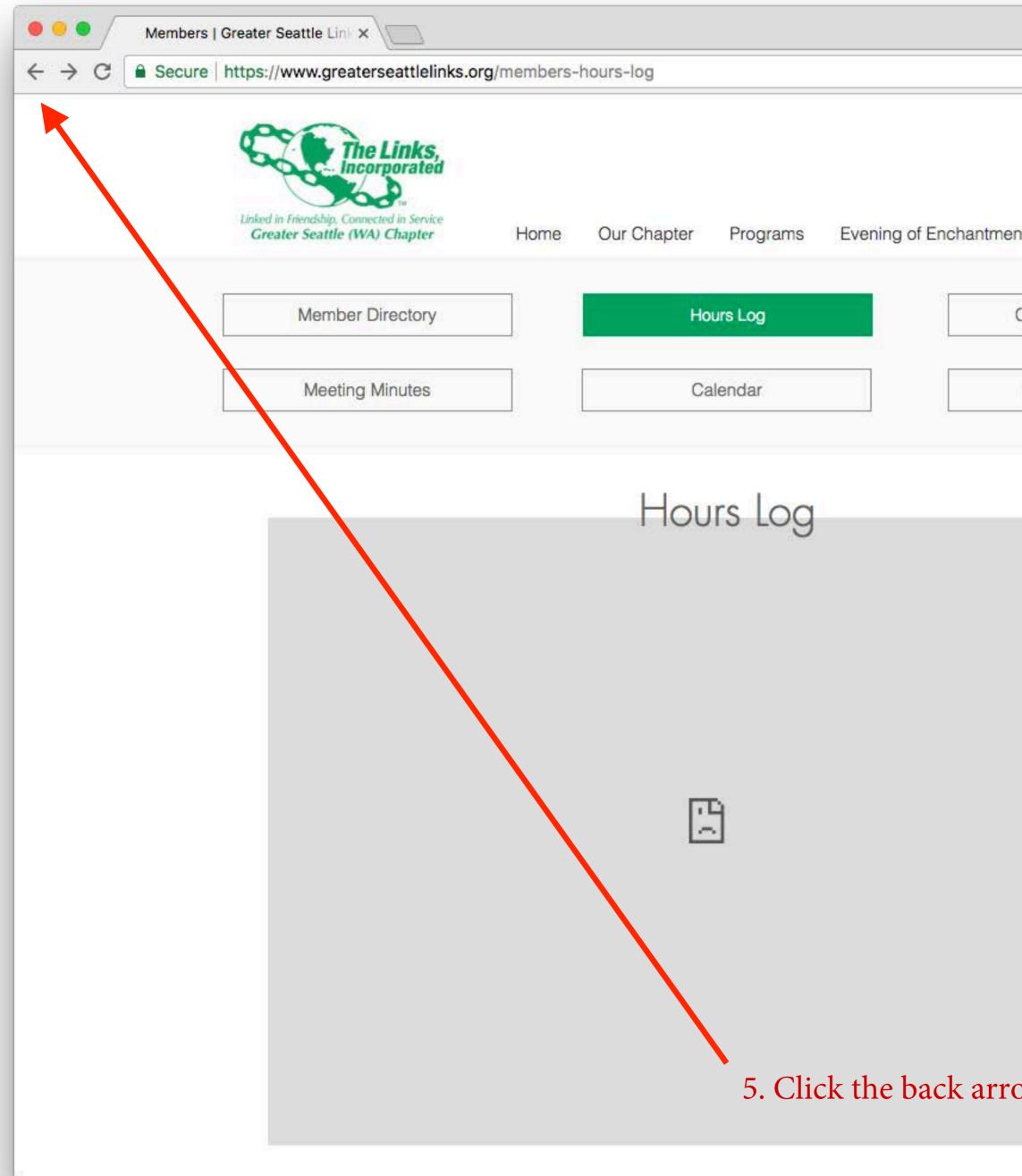

|     |            |        |      |      |     |    |    | Pa | ula |
|-----|------------|--------|------|------|-----|----|----|----|-----|
|     |            | 7      | Q    | ☆    | 0   | Ø  | Ş  | G  | ÷   |
|     | Merr       | bers O | nly  |      |     |    |    |    |     |
|     |            |        |      |      |     |    |    |    |     |
|     | History    | Con    | tact | Us   |     |    |    |    |     |
|     |            |        |      |      |     |    |    |    |     |
| omr | mittee & F | acets  |      |      |     |    |    |    |     |
| Doc | ument Lik  | orary  |      |      |     |    |    |    |     |
|     |            | Jiaiy  |      |      |     |    |    |    |     |
|     |            |        |      |      |     |    |    |    |     |
|     |            |        | 2    |      |     |    |    |    |     |
|     |            |        |      |      |     |    |    |    |     |
|     |            |        |      |      |     |    |    |    |     |
|     |            |        |      |      |     |    |    |    |     |
|     |            |        |      |      |     |    |    |    |     |
|     |            |        |      |      |     |    |    |    |     |
|     |            |        |      |      |     |    |    |    |     |
|     |            |        |      |      |     |    |    |    |     |
|     |            |        |      |      |     |    |    |    |     |
|     |            |        |      |      |     |    |    |    |     |
|     |            |        |      |      |     |    |    |    |     |
|     |            |        |      |      |     |    |    |    |     |
|     |            |        |      |      |     |    |    |    |     |
|     |            |        |      |      |     |    |    |    |     |
|     |            |        |      |      |     |    |    |    |     |
|     |            |        |      |      |     |    |    |    |     |
| W   | again      | in y   | νοι  | ır l | oro | WS | er |    |     |
|     |            |        |      |      |     |    |    |    |     |

| → C 🔒 Secu | re https://www.greaterseattlelinks.org/                                                                                                    | /members-hours-log                                                                                                    | F Q 🏠 🧔 🛱 🖬 🛽                                                                    |
|------------|----------------------------------------------------------------------------------------------------|----------------------------------------------------------------------------------------------------|----------------------------------------------------------------------------------|
|            | Unked in Friendship, Connected in Service<br>Greater Seattle (WA) Chapter                                                                              | Home Our Chapter Programs                                                                                                    | Members Only<br>Evening of Enchantment History Contact Us                        |
|            | Member Directory                                                                                                    | Hours Log                                                                                                    | Committee & Facets                                                               |
|            | Meeting Minutes                                                                                                    | Calendar                                                                                                    | Document Library                                                                 |
|            | Enter your hours by compl<br>reports of all member com                                                                                                 | leting the form below. You will receive a cop<br>opleted hours will be provided to the proper                                                     | by of your submission via email. Summary<br>committee member on a monthly basis. |
|            | Enter your hours by compl<br>reports of all member com<br>Member Name *                                                                                | leting the form below. You will receive a cop<br>opleted hours will be provided to the proper<br>Janine M. Jones, Ph.D.                           | by of your submission via email. Summary<br>committee member on a monthly basis. |
|            | reports of all member com<br>Member Name *<br>Email *                                                                                                  | npleted hours will be provided to the proper                                                                                                    | by of your submission via email. Summary<br>committee member on a monthly basis. |
|            | reports of all member com<br>Member Name *<br>Email *<br>Activity Area *                                                                               | Janine M. Jones, Ph.D.                                                                                                    | 6. Edit the activity area, date and hours.                                       |
|            | reports of all member com<br>Member Name *<br>Email *<br>Activity Area *<br>Date Completed *                                                           | Janine M. Jones, Ph.D. v<br>Janine@drjaninejones.com<br>Meeting preparation time v<br>08/15/2017                                                  | committee member on a monthly basis.                                             |
|            | reports of all member com<br>Member Name *<br>Email *<br>Activity Area *                                                                               | Janine M. Jones, Ph.D.<br>Janine@drjaninejones.com<br>Meeting preparation time                                                                    | 6. Edit the activity area, date and hours.                                       |
|            | reports of all member com<br>Member Name *<br>Email *<br>Activity Area *<br>Date Completed *<br># of Hours Completed *<br>Enter two and one half hours | Janine M. Jones, Ph.D.<br>Janine@drjaninejones.com<br>Meeting preparation time                                                                    | 6. Edit the activity area, date and hours.                                       |
|            | reports of all member com<br>Member Name *<br>Email *<br>Activity Area *<br>Date Completed *<br># of Hours Completed *<br>Enter two and one half hours | Ipleted hours will be provided to the proper<br>Janine M. Jones, Ph.D.<br>Janine@drjaninejones.com<br>Meeting preparation time<br>08/15/2017<br>2 | 6. Edit the activity area, date and hours.                                       |